## Anleitung Schritt für Schritt

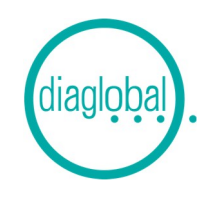

NEFA (Freie Fettsäuren)

## Beispiel: 2 Proben

Es werden benötigt: Freie Fettsäuren-Standard (NEFA ST), Diaglobal-Rundküvetten (LH 075)

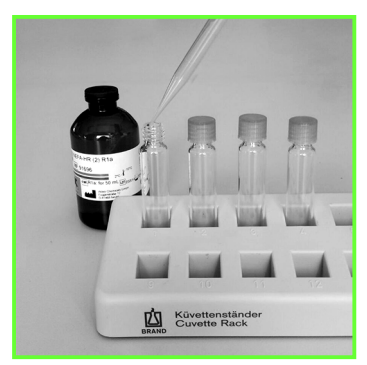

1. Gemäß Arbeitsanleitung die Reagenzienmischungen herstellen

Danach 1000 µL aus der Flasche R1a in jede Küvette pipettieren

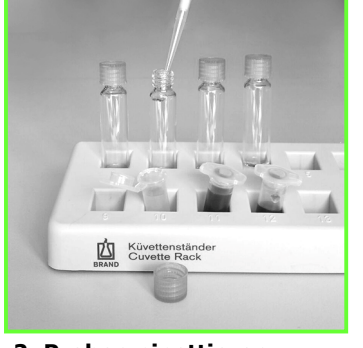

2. Proben pipettieren: 1. Küvette: nichts (= Nullpunkt)

- 2. Küvette: 50 µL Standard
- 3. Küvette: 50 µL Probe 1

4. Küvette: 50 µL Probe 2

Küvetten wieder verschließen, mischen und 10 Min. stehen lassen

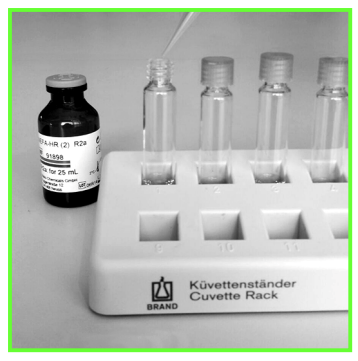

3. Nach Ablauf der 10 Minuten Wartezeit 500 µL R2a in jede Küvette pipettieren Küvetten wieder verschließen, mischen und erneut 10 Minuten bei Raumtemperatur stehen lassen

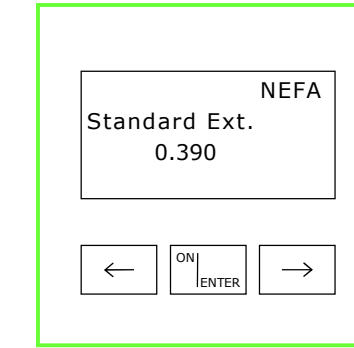

6. Die 2. Küvette mit Standard in das Photometer stellen Das Photometer zeigt die Extinktion der Küvette mit **Standard** 

*Tipp: Für Dokumentationszwecke diesen Wert ggf. notieren*

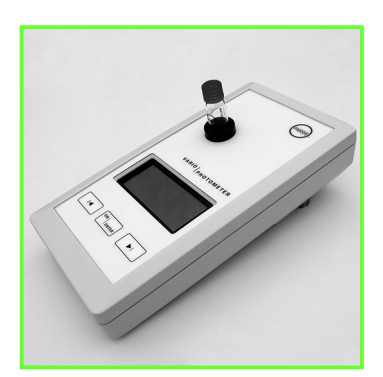

Hinweis zur Serienmessung Nach der Nullpunkteinstellung können beliebig viele weitere Proben gemessen werden

*Tipp: Zur Verifizierung der Messwerte empfehlen wir das Mitführen einer Kontrolle: NEFA-Kontrolle (Art.-Nr. NEFA QS)* 

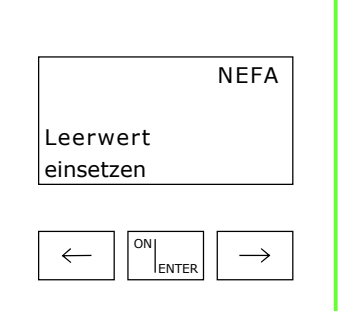

4. Gerät mit ON/ENTER einschalten Gerätecheck abwarten, mit ON/ENTER bestätigen NEFA auswählen, mit ON/ENTER bestätigen

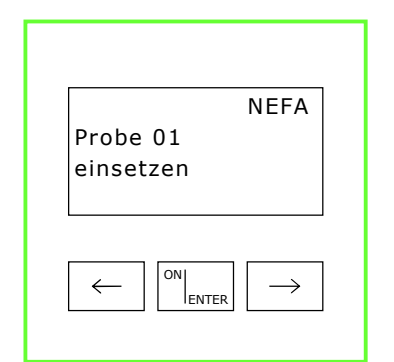

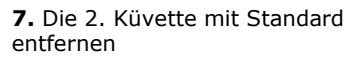

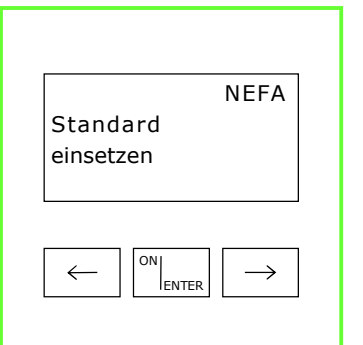

5. Nullpunkteinstellung: Die 1. Küvette (= Nullpunkt) in das Photometer stellen, Nullpunkt wird vom Gerät gespeichert Nach Signalton Küvette entfernen

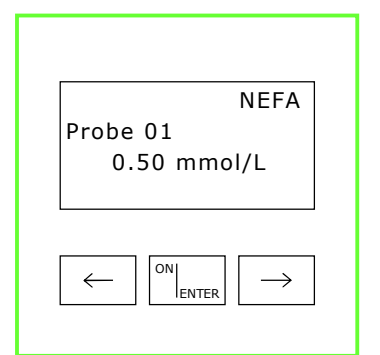

8. Die 3. Küvette (Probe 1) und danach die 4. Küvette (Probe 2) ins Photometer stellen

Messwerte nacheinander ablesen